#### CSSE 220

Performance with Threads

Checkout *SumArrayInParallel* project from SVN

# We Used Threads For:

- We have used threads for achieving more than one "thing" at a time
	- Animation
	- TemperatureMonitor
	- $-$  etc.
- What about performance?
	- Could we not get better performance by creating enough threads to divide work among them on different processor cores?

## **Conceptually**

- The concept is pretty straightforward:
	- Existing Problem: A large task that runs on one core, doing one thing at a time
	- Running a program in one core on our machines would be roughly as "fast" as running the same program on a processor from 12 years ago! (2004 was the last time Rose had single-core machines)
	- Modern processors have multiple cores
		- HOW DO WE TAKE ADVANTAGE OF MULTIPLE CORES??

# How occupied are your cores?

- Thankfully, Windows allows us to use **Resource Monitor** to track this
- Go to All Programs -> Accessories -> System Tools -> **Resource Monitor OR**
- Press Ctrl-Shift-Esc or Ctrl-Alt-Del on your keyboard, to open the Task Manager.
	- Then go to the Performance tab and click on the **Resource Monitor**
- Use Overview or CPU tab to monitor CPU usage

## Modern Operating Systems

- Woo Hoo!
- Modern operating systems automatically (more-or-less) send waiting threads to a processor core that is waiting for work
- If we write the program to allow the operating system to assign threads to separate cores, then our task (in this class) is just splitting up the work into different threads!

## Our Task Today

- We want to sum a huge array of integers
- Serially, we just add each array element to the current sum and then return the sum when finished
- With threads, we can split up the work very easily because of the associative law of addition

## The idea

- When a very large task can be split into pieces
	- Assign a thread to one piece and let that thread return its result

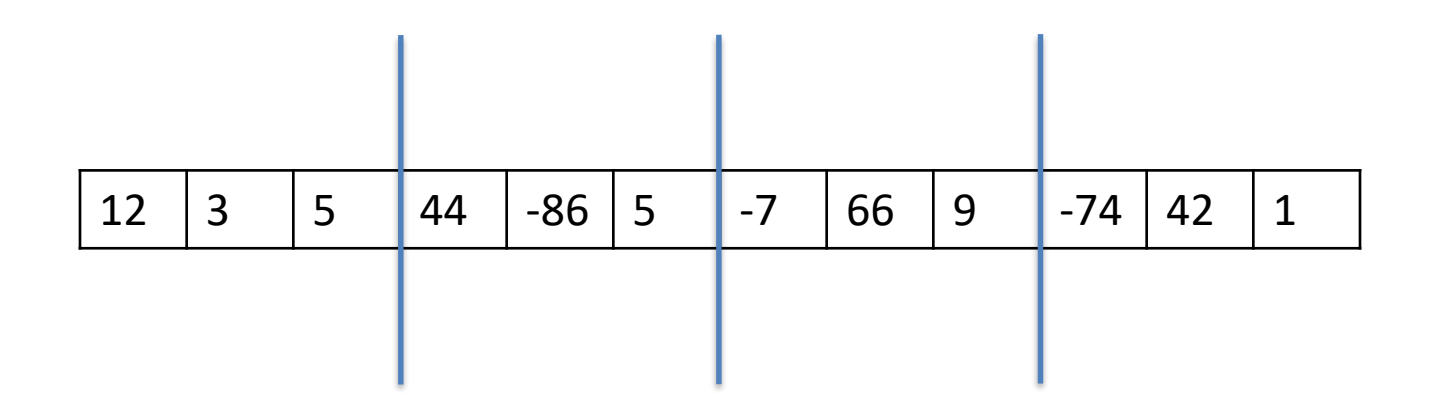

## The idea

- When a very large task can be split into pieces
	- Assign a thread to one piece and let that thread return its result

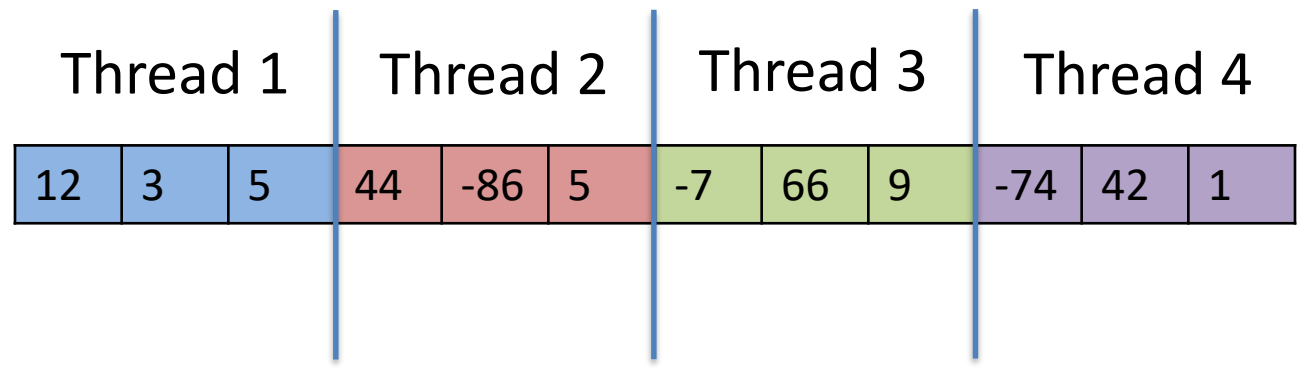

## The idea

- When a very large task can be split into pieces
	- Assign a thread to one piece and let that thread return its result

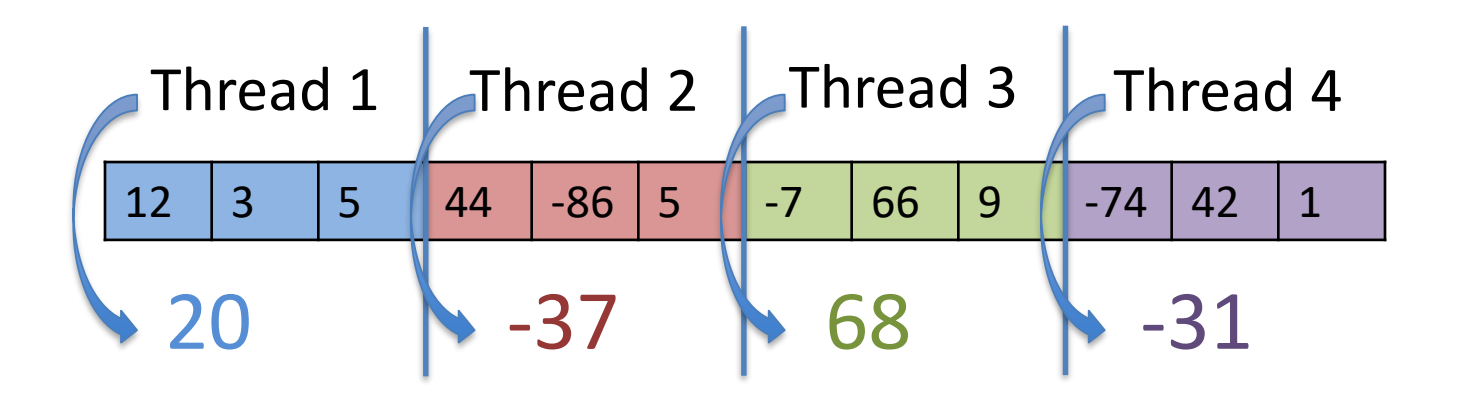

Add individual portions and return result: **20**

#### The Difference

- Conceptually, one core adding 12 numbers serially will "take longer" than 4 cores adding 3 numbers in parallel, then adding those 4 together.
- IN REALITY, we need to sum a very large array to see the performance gains in Java since the threads are so heavyweight

– We'll use about 200,000,000 integers in an array!

**TEAM PROJECT**

*PRESENTATION IS FRIDAY!!!*

Work time